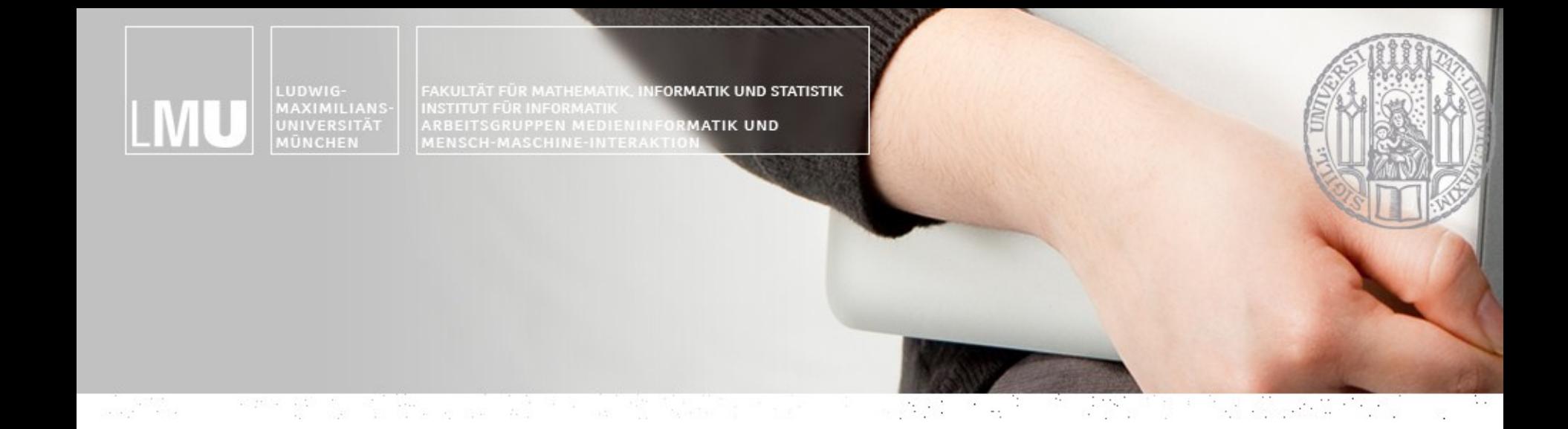

# Blockpraktikum Multimediaprogrammierung

#### Henri Palleis

#### Organisatorisches & Einführung

#### Blockpraktikum Multimediaprogrammierung

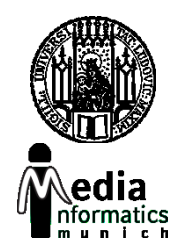

- Eigene Blockveranstaltung (hervorgegangen aus der Übung zur Vorlesung)
- (Relativ) unabhängig von der Vorlesung Multimedia-Programmierung
- Bisher: <del>Flash</del>
- **Jetzt**: HTML5
- Sehr praxisorientiert

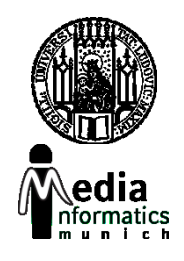

#### Ergebnisse 2013

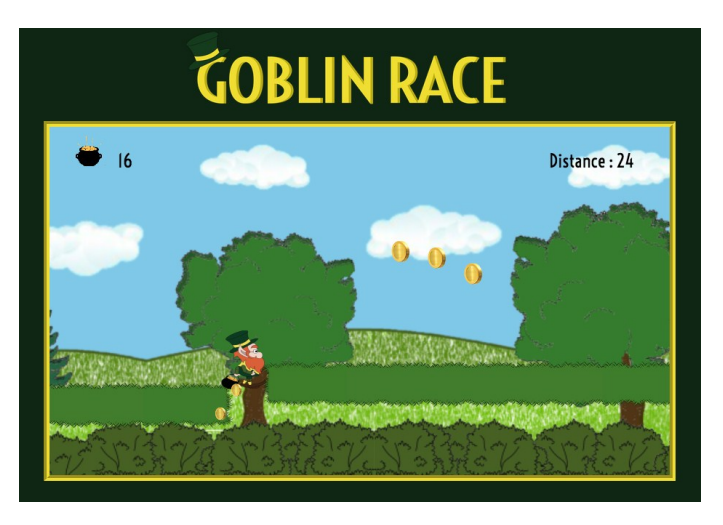

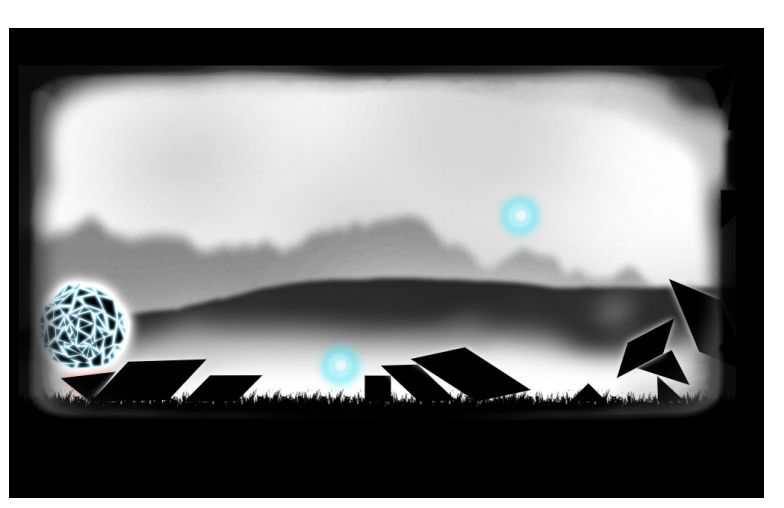

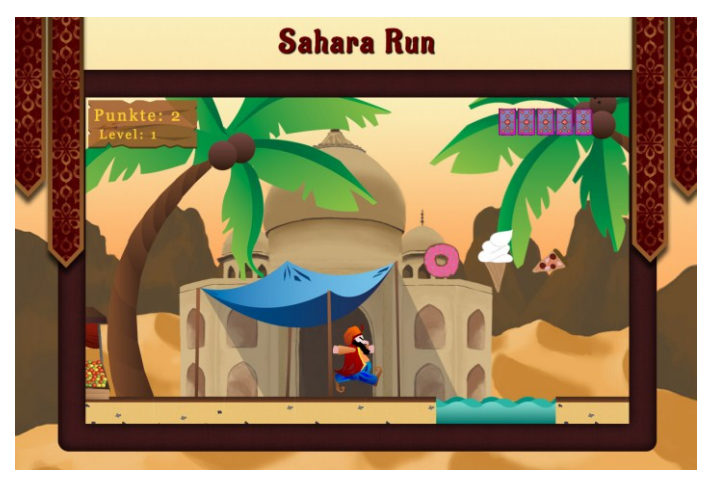

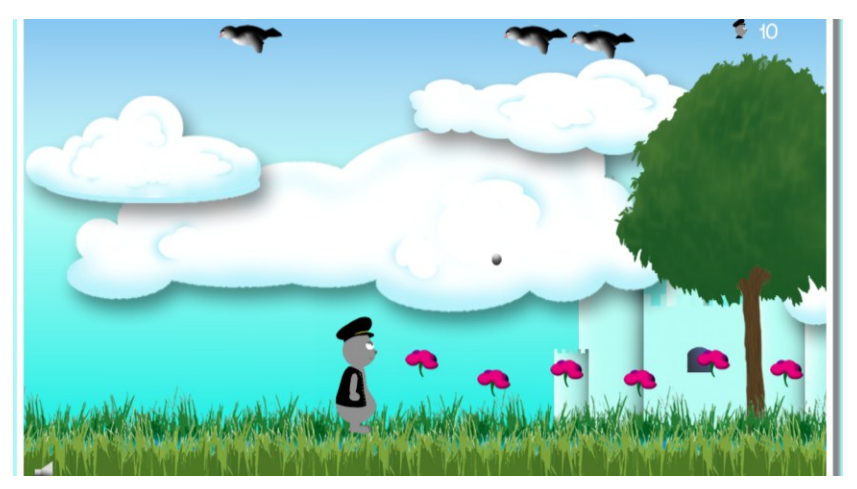

## Voraussetzungen

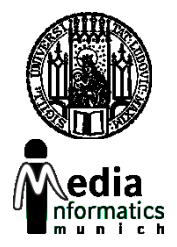

- Studierende der *Medieninformatik*, *Informatik* oder *Kunst und Multimedia*
- Grundlegende Kenntnisse im Bereich Software Engineering
- Grundlegende Kenntnisse der Webentwicklung
- Programmierkenntnisse
- Keine speziellen HTML5-Kenntnisse notwendig
- Enthusiasmus!

# BMMP im Studium

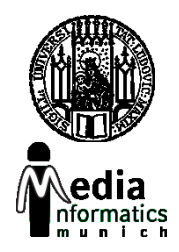

- Bachelor Medieninformatik
	- "Vertiefendes Thema" im Rahmen der Module P17 oder P18 (6 ECTS-Credits).
	- Kolloquium am Ende (Note ergibt sich aus: Pflichtabgabe, Gruppenergebnis und Kolloquium). Kein zusätzlicher Lernaufwand.
- Kunst und Multimedia
	- Note ergibt sich aus der Vorlesung Multimediaprogrammierung, keine separate Note

#### Scheinkriterien

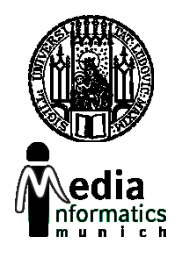

- Anwesenheitspflicht!
- Erfolgreiche Teilnahme an den Übungen
	- Erfolgreiche Bearbeitung einer Pflichtaufgabe berechtigt zur Teilnahme an der Projektaufgabe
- Ausarbeitung der Projektaufgabe im Team
- Gleichwertige Mitarbeit aller Teammitglieder
- Gemeinsame Präsentation aller Ergebnisse am letzten Tag der Veranstaltung
- Nachträglich Fertigstellung in der dritten Woche – Bugs, Probleme

#### **ORGANISATION**

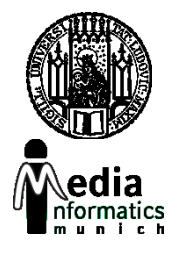

- Wo: CIP-Pool Amalienstraße 17
- Wann: Mo-Fr 9.00 18.00 Uhr
- Mittagspause: 12.00 13.00 Uhr
- Kleine Pausen zwischendurch
- Arbeitswerkzeuge:
	- Texteditoren, Webbrowser, Vektorgrafik- und Bildbearbeitungssoftware auf eigenen Rechnern bzw. CIP-Pool-Rechnern
- **CIP-Pool-Regeln beachten!**

#### Zeitlicher Ablauf

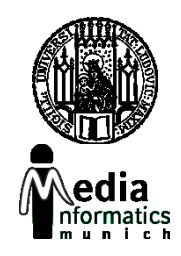

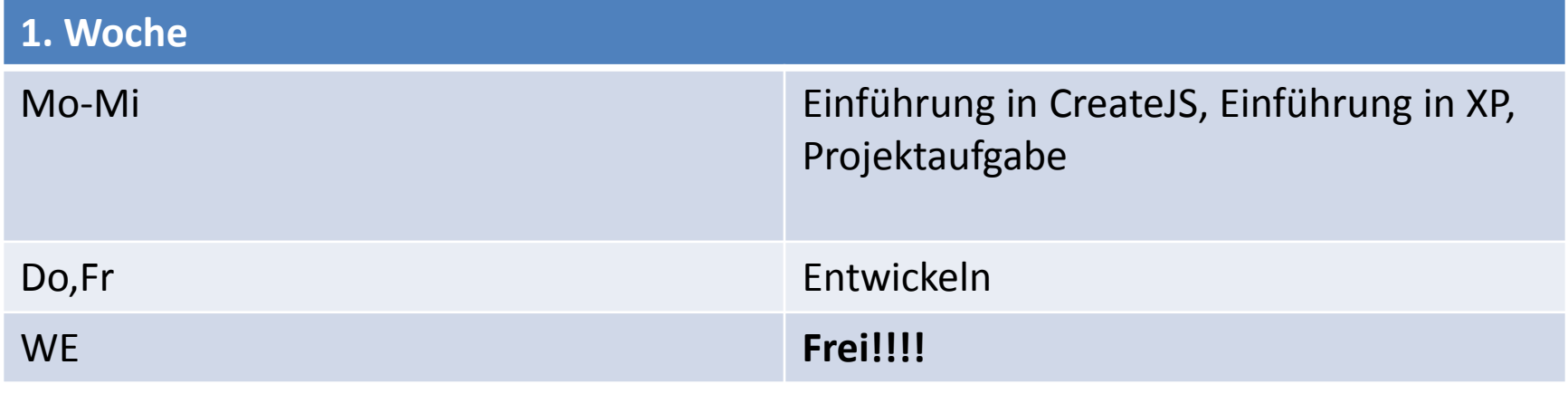

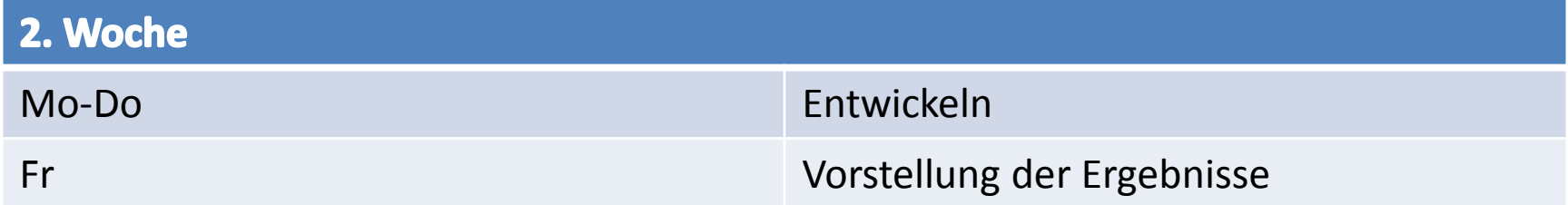

#### Erste Phase

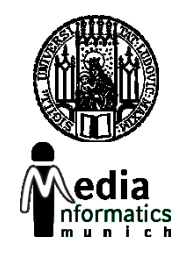

- Verschiedene Tutorials
- Lösen der Tutorials teils gemeinsam, teils allein
- Grundlegender Überblick über die Tools
- Einführung in JavaScript
- Einführung in agile Entwicklung

## Das Projekt

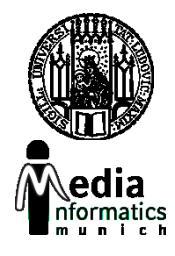

- Vier Teams à fünf Personen
- Entwicklung eines HTML5-Spiels
- Entwicklung mit agilem Software-Entwicklungsprozess (XP)
- Einführung in XP am Dienstag

#### Abschlussvortrag

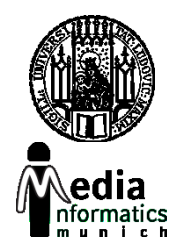

- Demonstration des fertigen Spiels vor allen Teilnehmern
- Letzter Tag des Praktikums
- Kurze Ausarbeitung eines Vortrags mit Rücksicht auf:
	- Ideen am Anfang
	- Umsetzung
	- Probleme bei der Umsetzung
	- Lösungswege
- Präsentation der Anwendung

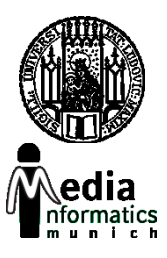

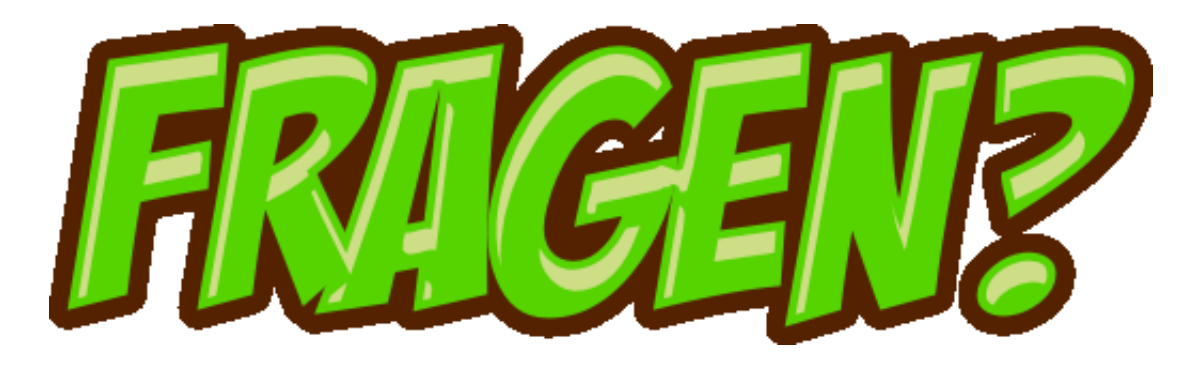